## Linux 1 PDF

https://www.100test.com/kao\_ti2020/462/2021\_2022\_Linux\_E7\_94  $A8_E9_8c103_462215.htm$ 级。在Linux中,由于有许多不同的防火墙软件可供选择,安

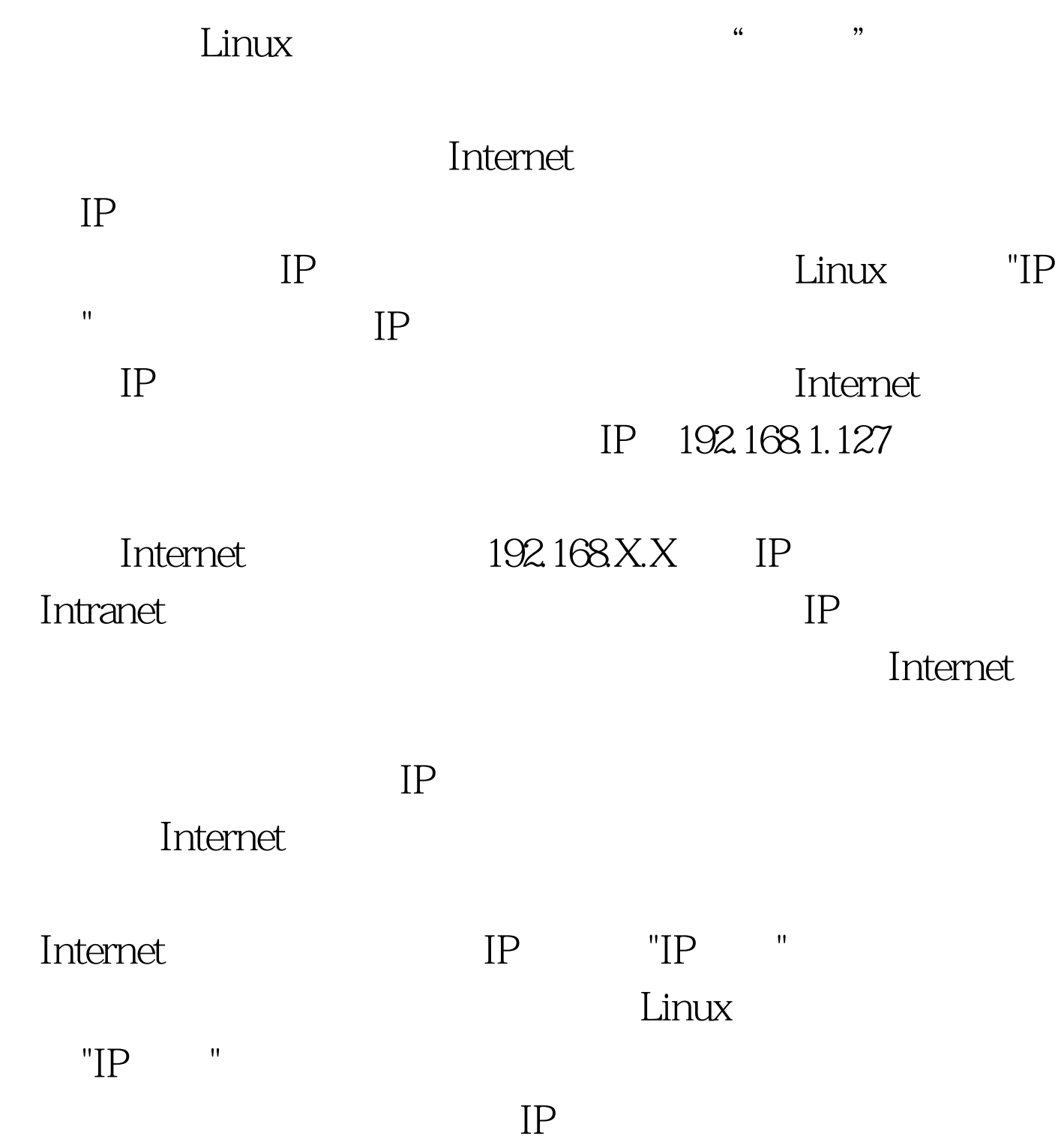

"IP "  $"IP$  where  $"$ Internet  $DSL$ (Cable Modem)  $L$ inux IP Windows IP 192.168.1.25, Ethernet eth1 Internet Ethernet ethO (207.176.253.15) Linux "IP " TCP/IP (192.168.1.25), and 207.176.253.15  $207.176.253.15$  Linux 192.168.1.25 Linux SlackWare Linux 486  $"IP$  " IP IPFWADM, IP fw adm IPCHAINS IPFWADM wrapper IPFWADM "IP "http ://metalab.unc.edu/mdw/HOWTO/IPCHAINS-HOWTO.html IPCHAINS TP  $100T$ est  $\blacksquare$ 

## www.100test.com